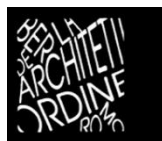

ORDINE DEGLI ARCHITETTI PIANIFICATORI PAESAGGISTI E CONSERVATORI della Provincia di Bergamo

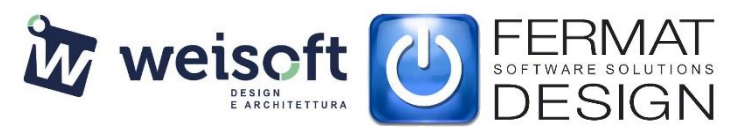

# **Corso BIM CON ARCHICAD 24 - Modulo BASE (26 ore - 20 CFP)**

# **PROGRAMMA**

# **LEZIONE 1: Martedì 1 marzo 2022 (inizio ore 14.00 termine lezione ore 16.00) – Introduzione:**

- Introduzione alla filosofia di lavoro con ARCHICAD
- Introduzione all'Interfaccia Grafica
- Basi di Disegno
- Strumenti di selezione
- Introduzione all'ambiente 3D
- Prospettiva e assonometria
- Navigazione 2D e 3D
- Domande e risposte.

#### **LEZIONE 2: Giovedì 3 marzo 2022 (inizio ore 14.00 termine lezione ore 16.00) – Primitive 2D:**

- Linea (proprietà e metodi di costruzione)
- Polilinea (proprietà e metodi di costruzione)
- Cerchio/Arco ed Ellisse (proprietà e metodi di costruzione)
- Spline (proprietà e metodi di costruzione)
- Retino (proprietà e metodi di costruzione)
- Hotspot (proprietà e metodi di costruzione)
- Domande e risposte.

## **LEZIONE 3: Martedì 8 marzo 2022 (inizio ore 14.00 termine lezione ore 16.00) – Mappa di progetto:**

- Visualizzazione del progetto: pianta, sezione e prospetto
- Sezioni (proprietà e visualizzazione)
- Alzati (proprietà e visualizzazione)
- Griglia strutturale
- Domande e risposte. Importare DXF/DWG.

#### **LEZIONE 4: Giovedì 10 marzo 2022 (inizio ore 14.00 termine lezione ore 16.00) – Gestione disegni esterni:**

- Utilizzo dei lucidi
- Importazione DWG
- Sottolucido di riferimento
- Impostazione dei piani di progetto
- Domande e risposte.

#### **LEZIONE 5: Martedì 15 marzo 2022 (inizio ore 14.00 termine lezione ore 16.00) – Primitive di disegno 3D:**

- Muri (proprietà e metodi di costruzione)
- Porte e finestre (introduzione alle librerie)
- Solaio (proprietà e metodi di costruzione)
- Domande e risposte.

## **LEZIONE 6: Giovedì 17 marzo 2022 (inizio ore 14.00 termine lezione ore 16.00) – Attributi 2D e 3D:**

- Personalizzazione degli elementi del disegno
- Personalizzazione di Tipi di Linea
- Personalizzazione di Tipi di Retino
- Personalizzazione di Strutture Composte
- Personalizzazione Materiali da Costruzione
- Domande e risposte.

### **LEZIONE 7: Martedì 22 marzo 2022 (inizio ore 14.00 termine lezione ore 16.00) – Colonne, Travi, Falde, Mesh:**

- Colonne (proprietà e metodi di costruzione)
- Travi (proprietà e metodi di costruzione)
- Falde (proprietà e metodi di costruzione) + roofmaker
- Mesh (proprietà e metodi di costruzione)
- Introduzione al Courtain Wall
- Domande e risposte.

#### **LEZIONE 8: Giovedì 24 marzo 2022 (inizio ore 14.00 termine lezione ore 16.00) – Shell, Forma, Scale:**

- Introduzione alla Shell
- Introduzione allo strumento forma
- Zone (proprietà e personalizzazione)
- Scale (proprietà e metodi di costruzione)
- Domande e risposte.

## **LEZIONE 9: Martedì 29 marzo 2022 (inizio ore 14.00 termine lezione ore 16.00) – Oggetti e documentazione:**

- Oggetti parametrici
- Gestione delle Librerie
- Introduzione ai Preferiti
- Personalizzazione Barre Strumenti
- Strumento Quote Lineari
- Domande e risposte.

## **LEZIONE 10: Giovedì 31 marzo 2022 (inizio ore 14.00 termine lezione ore 16.00) – Mappa viste:**

- Logica delle viste
- Creazione viste singole
- Lucidi e Combinazioni di Lucido
- Scala di rappresentazione
- Visualizzazione parziale della struttura
- Set di Penne
- Introduzione alle Sovrascritture grafiche
- Filtro di Ristrutturazione
- Cartelle Clone
- Domande e risposte.

## **LEZIONE 11: Martedì 5 aprile 2022 (inizio ore 14.00 termine lezione ore 16.00) – 3D e Cinerender:**

- Opzioni Vista 3D
- Filtra e Taglia nel 3D
- Sezioni nel 3D
- Introduzione a Cinerender
- Superfici base di Cinerender
- Importare superfici da librerie collegate
- Introduzione ai Settaggi di Rendering

- Domande e risposte.

# **LEZIONE 12: Giovedì 7 aprile 2022 (inizio ore 14.00 termine lezione ore 16.00) – Layout di stampa:**

- Book di Layout
- Layout Master
- Creazione del Cartiglio
- Layout di stampa
- Impaginazione Viste
- Domande e risposte.

# **LEZIONE 13: Martedì 12 aprile 2022 (inizio ore 14.00 termine lezione ore 16.00) – Pubblicazione e template:**

- Introduzione al Set di Pubblicazione
- BIMx
- Introduzione ai concetti del TeamWork
- Creazione di File Modello (Template)
- Gestione degli Attributi
- Domande e risposte.